## Cheatography

## Windows Command Line-Basic Cheat Sheet by Mary F. Smith [\(boogie\)](http://www.cheatography.com/boogie/) via [cheatography.com/86236/cs/37581/](http://www.cheatography.com/boogie/cheat-sheets/windows-command-line-basic)

## File Mgmt

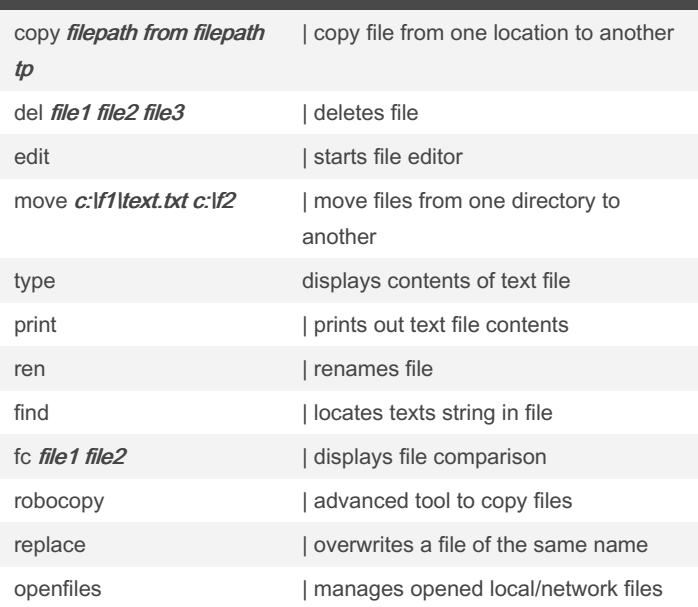

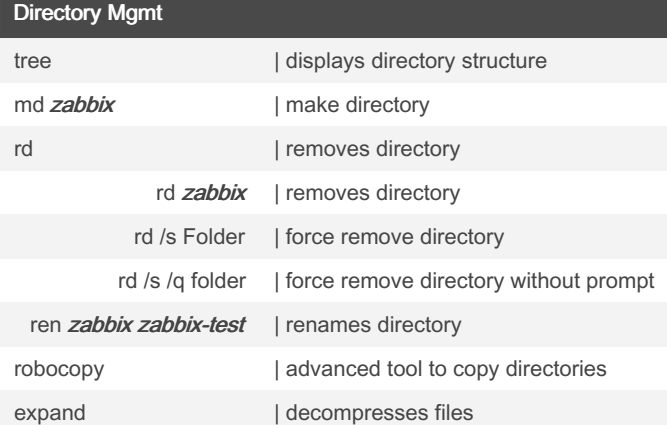

## Process Mgmt

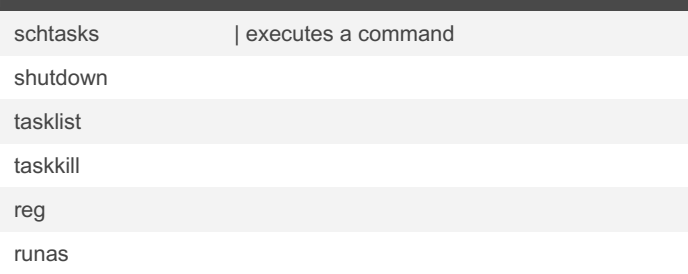

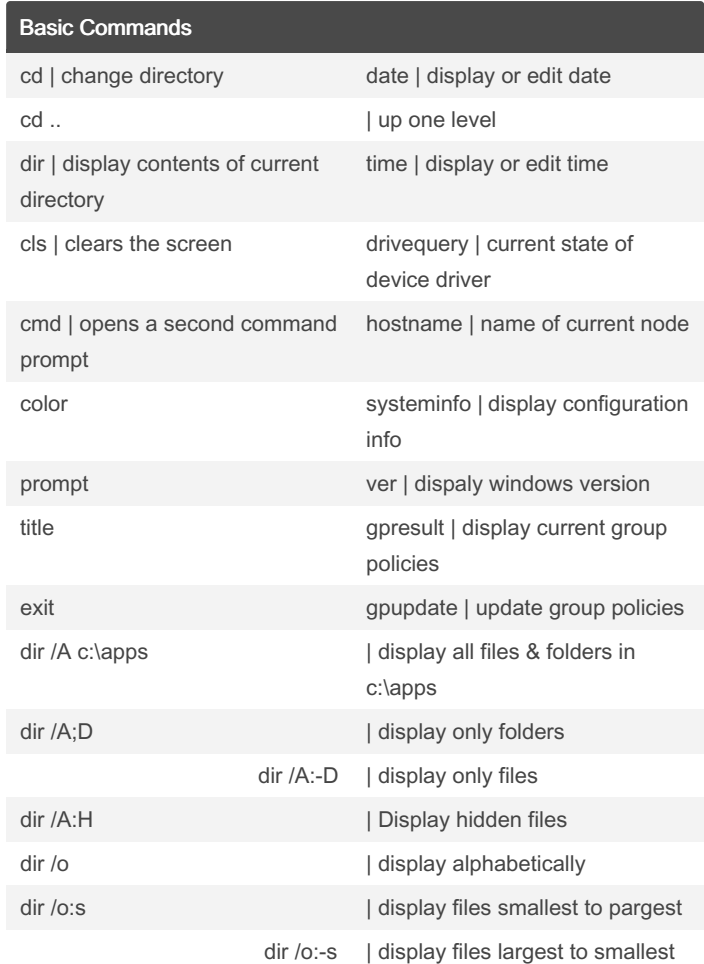

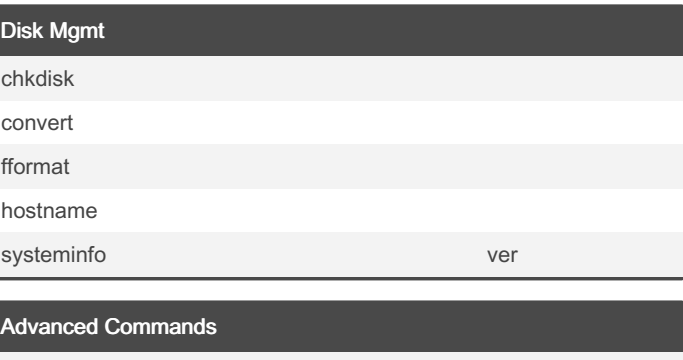

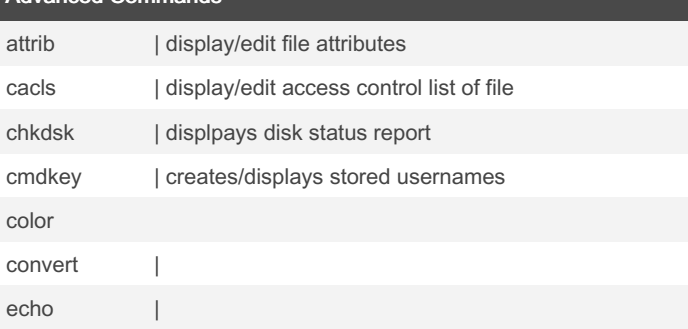

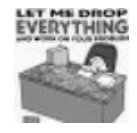

EVERYTHING By Mary F. Smith (boogie) [cheatography.com/boogie/](http://www.cheatography.com/boogie/)

Not published yet. Last updated 8th March, 2023. Page 1 of 1.

Sponsored by Readable.com Measure your website readability! <https://readable.com>